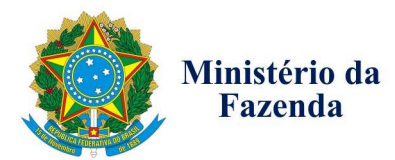

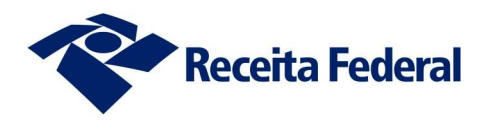

## **Ofício Circular n.º 01/2108-RFB/GABINETE/ALF/ITJ**

**Itajaí, 30 de novembro de 2018.**

Aos Exportadores, Despachantes e Responsáveis pelos locais e recintos aduaneiros

## Assunto: **Embarque Antecipado - Mercadorias acondicionadas em contêineres**

Prezados Senhores,

O Delegado da Alfândega da Receita Federal do Brasil no Porto de Itajaí (ALF/ITJ), no uso de suas atribuições, com o objetivo de garantir o correto controle no processo de exportação e tendo em vista a agilidade proporcionada pelo novo processo de exportação por meio da Declaração Única de Exportação (DU-E), **COMUNICA** aos exportadores, despachantes, responsáveis pelos locais e recintos aduaneiros e demais intervenientes no comércio exterior que **a partir de 1º/01/2019** esta Alfândega não mais autorizará o despacho de exportação com embarque antecipado dos bens **acondicionados em contêineres**, antes do seu desembaraço, previsto no art. 96 da Instrução Normativa RFB nº 1702, de 21 de março de 2017.

Atenciosamente,

**Klebs Garcia Peixoto Junior**  Delegado

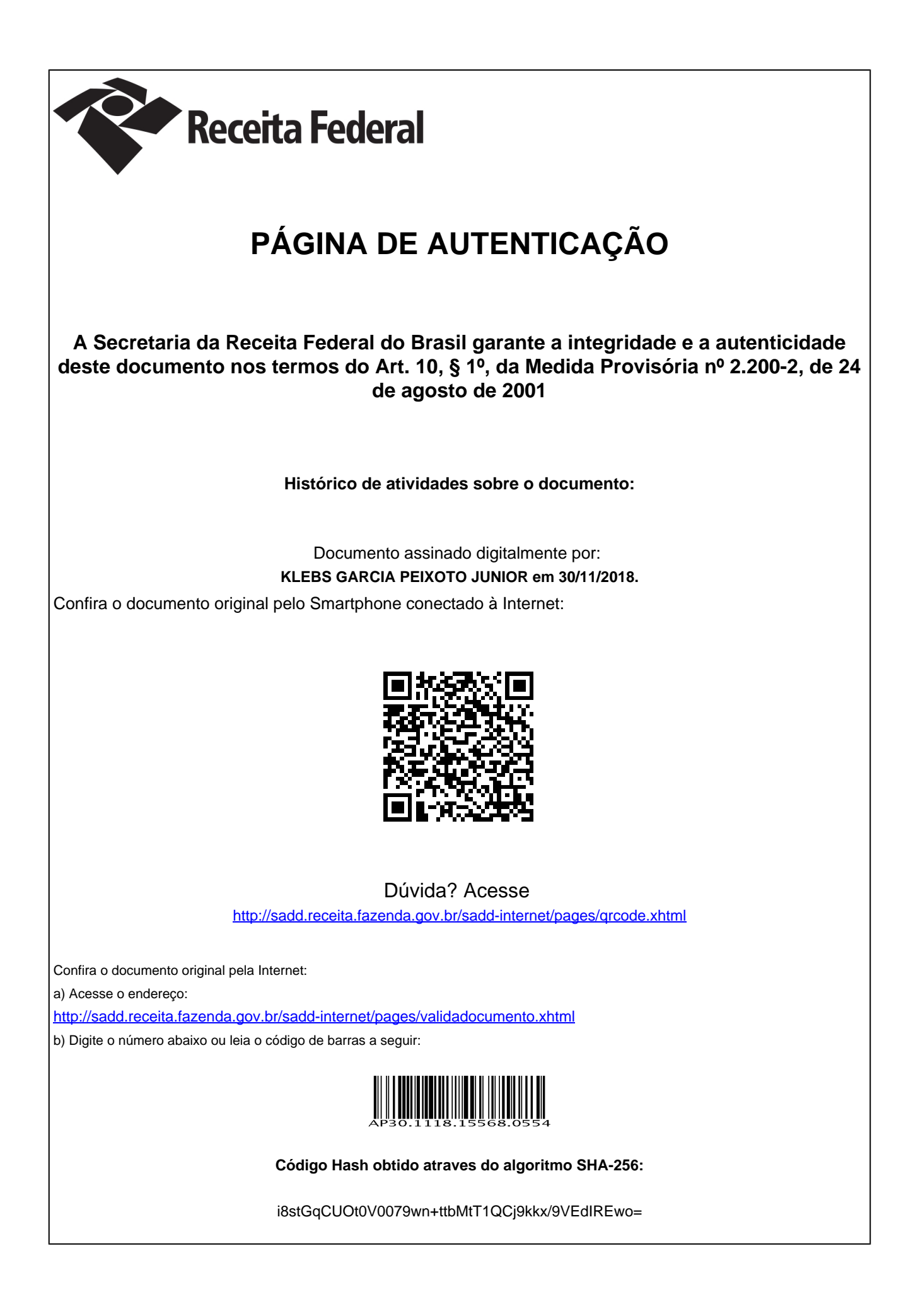